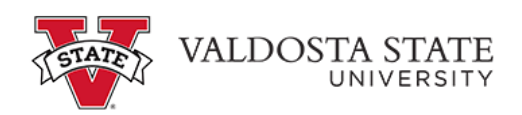

## **Approving an Employee's Elapsed Timesheet as a Supervisor**

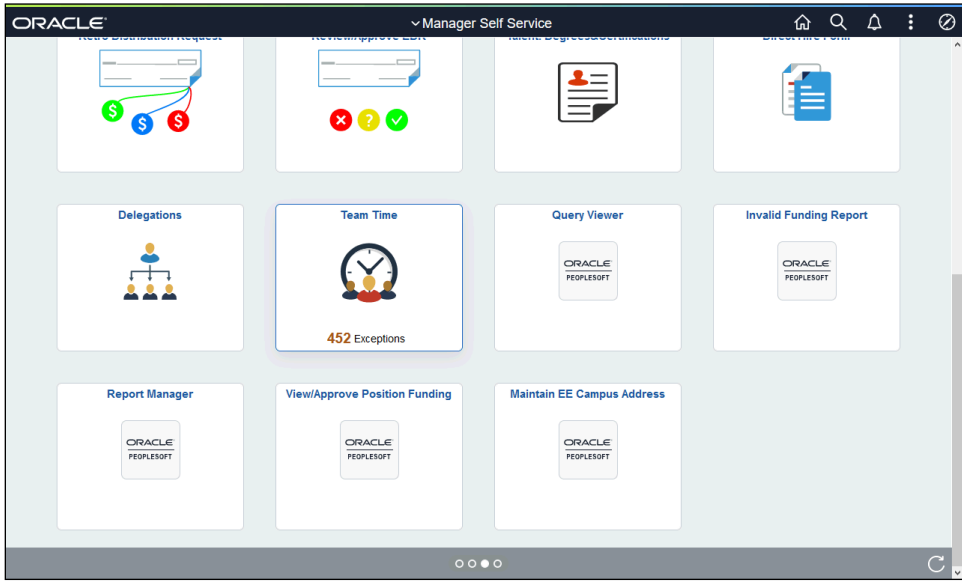

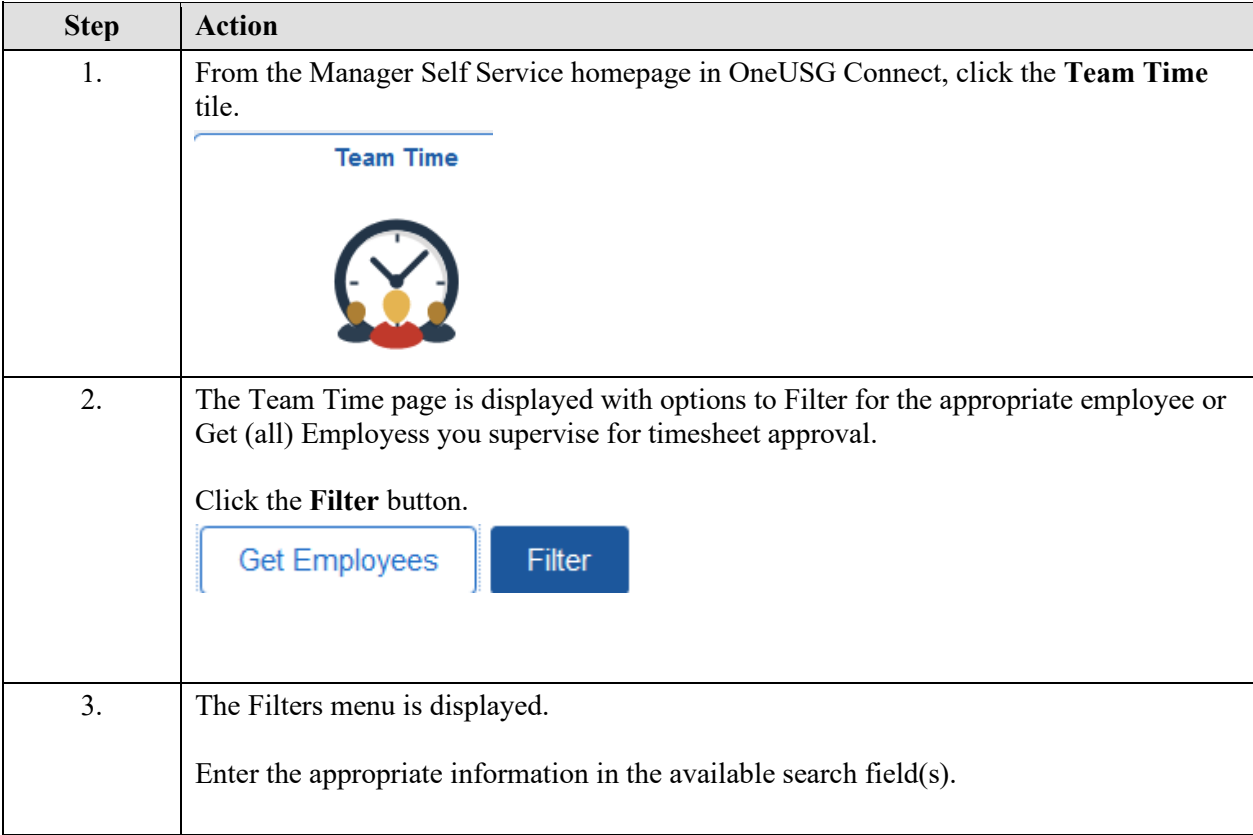

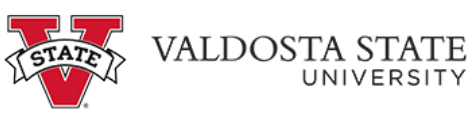

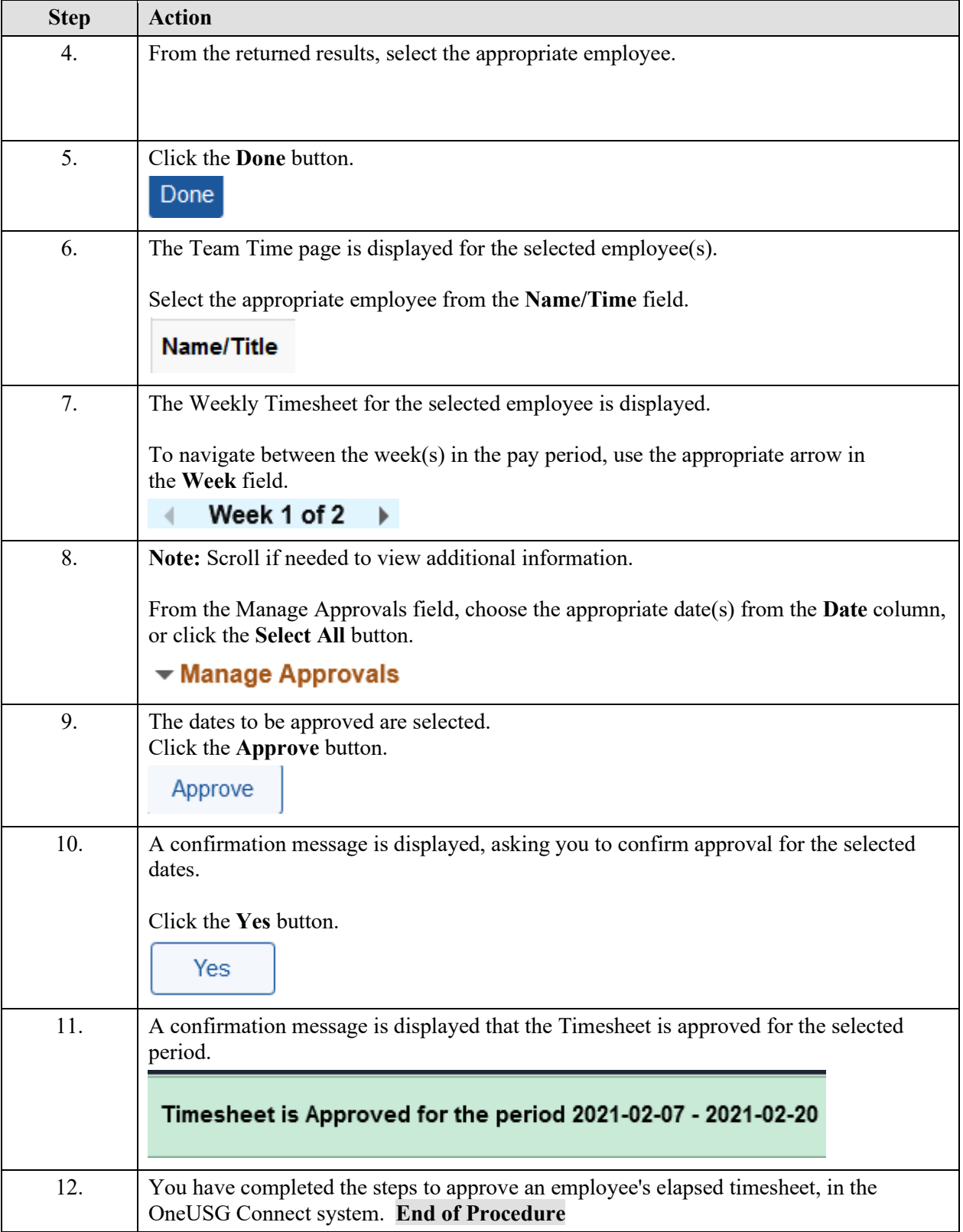